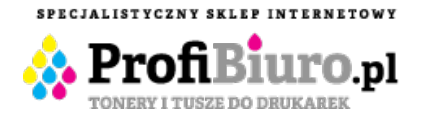

**ProfiBiuro.pl** ul. Powstańców 60A lok. 219 05-091 Ząbki Tel: 22 100-57-15 E-mail: sklep@profibiuro.pl

Dane aktualne na dzień: 17-05-2024 06:04

Link do produktu: [https://www.profibiuro.pl/triumph-adler-ck-8520y-toner-zolty-do-triumph-adler-p-c2480i-mfp-utax-p-c2480i](https://www.profibiuro.pl/triumph-adler-ck-8520y-toner-zolty-do-triumph-adler-p-c2480i-mfp-utax-p-c2480i-mfp-p-50210.html)[mfp-p-50210.html](https://www.profibiuro.pl/triumph-adler-ck-8520y-toner-zolty-do-triumph-adler-p-c2480i-mfp-utax-p-c2480i-mfp-p-50210.html)

# CK-8520M

## Toner Triumph Adler CK-8520Y / 1T02P3ATA0 Yellow do drukarek (Oryginalny) [6k]

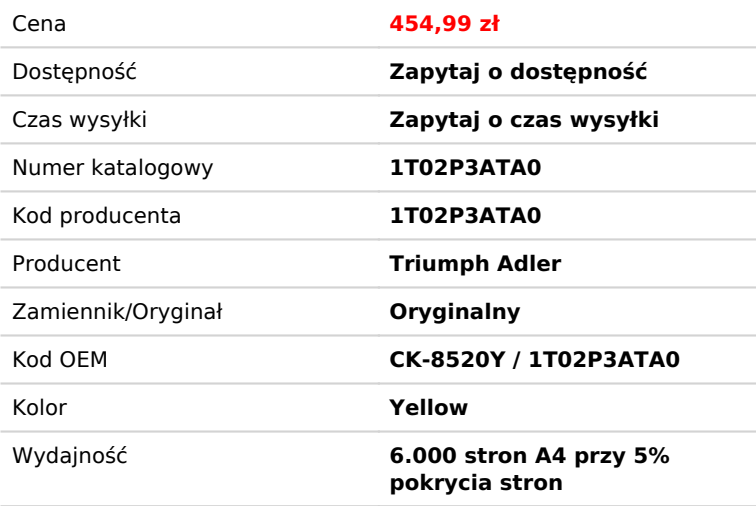

**Opis produktu**

## **Triumph Adler CK-8520Y- Toner żółty do Triumph-Adler P-C2480i MFP, UTAX P-C2480i MFP**

- **Oryginalny żółty toner Triumph Adler CK-8520Y / 1T02P3ATA0 do kopiarek laserowych.**
- Toner CK-8520Y dedykowany jest do stosowania w poniższych modelach kolorowych kopiarek laserowych:

#### **Triumph-Adler P-C 2480 i MFP**

#### **Utax P-C 2480 i MFP**

- Fabrycznie zapakowana kaseta zawierająca żółty toner CK-8520Y marki Triumph Adler.
- Kod OEM: CK-8520Y
- Kod Producenta: 1T02P3ATA0 / 1T02P3AUT0
- Kolor: Yellow
- **Wydajność: 6.000 stron** A4 przy 5% pokrycia strony.
- Ilość w opakowaniu: 1 szt.

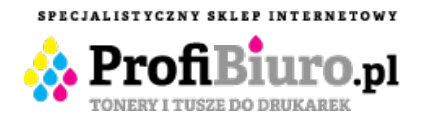

**ProfiBiuro.pl** ul. Powstańców 60A lok. 219 05-091 Ząbki

Tel: 22 100-57-15 E-mail: sklep@profibiuro.pl

### WARUNKI GWARANCJI

**Tonery marki Triumph-Adler** objęte są **3 miesięczną** rękojmią Dystrybutora.

Towar zgłaszany w ramach reklamacji powinien być dostarczony **wraz z dołączonym**:

- 1. Dokładnym opis problemu.
- 2. Informacją o dokładnym modeli urządzenia w którym pracował reklamowany produkt.
- 3. **Wydrukiem konfiguracyjnym z drukarki z zainstalowanym reklamowanym produktem.**
- 4. W przypadku reklamacji jakości wydruku wydrukiem testowy z drukarki obrazujący usterkę do pobrania [TUTAJ](https://www.profibiuro.pl/images/Test_CMYK.pdf)
- 5. Dowodem zakupu.